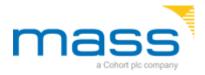

Cookies are small files that are stored on your computer when you browse some websites. They are widely used as a way of remembering your activity on the site and any information that you provide, making your visit smoother and more efficient as well as providing useful information to the site owners. The table below explains the cookies we use and why.

| Cookie                                         | Name                                                                                                    | Purpose                                                                                                    |
|------------------------------------------------|----------------------------------------------------------------------------------------------------|----------------------------------------------------------------------------------------------------|
| Cookie<br>preference                           | civicCookieControl                                                                                                    | This cookie is used to remember a user's choice<br>about cookies on mass.co.uk. Where users have<br>previously indicated a preference, that user's<br>preference will be stored in this cookie.                                                                                                    |
| Browsealoud<br>cookies                         | rwebooks-x<br>rwebooks-y<br>ba_plus<br>ba_allow_secure<br>ba_settings<br>ba_touch<br>ba_launch_audio_alert<br>ba_trans_ok<br>ba_sec_trans_ok<br>baga | Browsealoud is a speech, reading and translation tool<br>that visitors can use throughout the site. These<br>cookies are used to remember Browsealoud user<br>settings and preferences, with the exception of<br>the _baga cookie, which is a Browsealoud specific<br>Google Analytics cookie.                                                                                                    |
| Google Analytics                               | _utma<br>_utmb<br>_utmc<br>_utmz                                                                                                    | These cookies are used to collect information about<br>how visitors use our site. We use the information to<br>compile reports and to help us improve the site. The<br>cookies collect information in an anonymous form,<br>including the number of visitors to the site, where<br>visitors have come to the site from and the pages they<br>visited.<br>Read Google's overview of privacy and safeguarding<br>data |
| Security breach<br>notification form<br>cookie | ASP.NET_SessionId                                                                                                    | This cookie is essential for the breach notification form<br>– the form that public electronic communications<br>service providers use to notify the ICO of a security<br>breach – to operate. It is set only for those people<br>using the form. This cookie is deleted when you close<br>your browser.<br>Visit the Microsoft website                                                                             |
| YouTube<br>cookies                             |                                                                                                    | We embed videos from our official YouTube channel<br>using YouTube's privacy-enhanced mode. This mode<br>may set cookies on your computer once you click on<br>the YouTube video player, but YouTube will not store                                                                                                    |

|                                 |                                                            | personally-identifiable cookie information for<br>playbacks of embedded videos using the privacy-<br>enhanced mode.<br>Read more at YouTube's embedding videos<br>information page.                                                                                                    |
|---------------------------------|------------------------------------------------------------|----------------------------------------------------------------------------------------------------|
| Third-party<br>security service | incap_ses_*<br>visid_incap_*<br>utmva*<br>utmvb*<br>utmvm* | ICO uses a third-party service, Incapsula, to filter out<br>malicious requests. This service may set the following<br>cookies:<br>- incap_ses_* - expires at the end of your session<br>- visid_incap_* - expires after two years<br>utmva*,utmvb*,utmvm* - expires after 15<br>minutes |

## How do I change my cookie settings?

Most web browsers allow some control of most cookies through the browser settings. To find out more about cookies, including how to see what cookies have been set and how to manage and delete them, visit www.aboutcookies.org or www.allaboutcookies.org.

To opt out of being tracked by Google Analytics across all websites visit http://tools.google.com/dlpage/gaoptout.

We are planning to enhance our cookie consent tool to allow users to more easily change their cookie settings after their initial choice.